# CSE 332

#### JULY 19TH – SORTING 2

• **Exams graded** 

- **Exams graded** 
	- Should have in hand

- **Exams graded** 
	- Should have in hand
- **Projects graded**

- **Exams graded** 
	- Should have in hand
- **Projects graded** 
	- View feedback on gitlab

- **Exams graded** 
	- Should have in hand
- **Projects graded** 
	- View feedback on gitlab
- **P2 checkpoint today**

- **Exams graded** 
	- Should have in hand
- **Projects graded** 
	- View feedback on gitlab
- **P2 checkpoint today** 
	- Also a good opportunity to discuss the edam with me

- **Exams graded** 
	- Should have in hand
- **Projects graded** 
	- View feedback on gitlab
- **P2 checkpoint today** 
	- Also a good opportunity to discuss the edam with me
- **New exercise out tonight**

• **Overall, scores were good on this exam** 

- **Overall, scores were good on this exam** 
	- A couple mistakes in missing the problem

- **Overall, scores were good on this exam** 
	- A couple mistakes in missing the problem
	- Lack of thoroughness in design decision problem --- no solution for how to getTopWords()

- **Overall, scores were good on this exam** 
	- A couple mistakes in missing the problem
	- Lack of thoroughness in design decision problem --- no solution for how to getTopWords()
	- Available today in office hours for regrades

- **Overall, scores were good on this exam** 
	- A couple mistakes in missing the problem
	- Lack of thoroughness in design decision problem --- no solution for how to getTopWords()
	- Available today in office hours for regrades
	- Regrading also available after class Friday

- **Problem statement:** 
	- Collection of Comparable data

- **Problem statement:** 
	- Collection of Comparable data
	- Result should be a sorted collection of the data

- **Problem statement:** 
	- Collection of Comparable data
	- Result should be a sorted collection of the data
- **Motivation?**

- **Problem statement:** 
	- Collection of Comparable data
	- Result should be a sorted collection of the data
- **Motivation?** 
	- Pre-processing v. find times

- **Problem statement:** 
	- Collection of Comparable data
	- Result should be a sorted collection of the data
- **Motivation?** 
	- Pre-processing v. find times
	- Sorting v. Maintaining sortedness

• **Important definitions** 

- **Important definitions** 
	- In-place:

- **Important definitions** 
	- In-place: Requires only O(1) extra memory

- **Important definitions** 
	- In-place: Requires only O(1) extra memory
		- **usually means the array is mutated**

- **Important definitions** 
	- In-place: Requires only O(1) extra memory
		- **usually means the array is mutated**
	- Stable: For any two elements have the same comparative value, then after the sort, which ever came first will stay first

- **Important definitions** 
	- In-place: Requires only O(1) extra memory
		- **usually means the array is mutated**
	- Stable: For any two elements have the same comparative value, then after the sort, which ever came first will stay first
		- Sorting by first name and then last name will give you **last then first** with a stable sort.

- **Important definitions** 
	- In-place: Requires only O(1) extra memory
		- **usually means the array is mutated**
	- Stable: For any two elements have the same comparative value, then after the sort, which ever came first will stay first
		- Sorting by first name and then last name will give you **last then first** with a stable sort.
		- The most recent sort will always be the primary

- **Important definitions** 
	- Interruptable:

- **Important definitions** 
	- Interruptable: the algorithm can run only until the first *k* elements are in sorted order

- **Important definitions** 
	- Interruptable: the algorithm can run only until the first *k* elements are in sorted order
	- Comparison sort: utilizes comparisons between elements to produce the final sorted order.

- **Important definitions** 
	- Interruptable: the algorithm can run only until the first *k* elements are in sorted order
	- Comparison sort: utilizes comparisons between elements to produce the final sorted order.
		- Bogo sort is not a comparison sort

- **Important definitions** 
	- Interruptable: the algorithm can run only until the first *k* elements are in sorted order
	- Comparison sort: utilizes comparisons between elements to produce the final sorted order.
		- Bogo sort is not a comparison sort
		- Comparison sorts are  $\Omega(n \log n)$ , they cannot do better than this

- **What are the sorts we've seen so far?** 
	- Selection sort:

- **What are the sorts we've seen so far?** 
	- Selection sort
		- Algorithm?

- Selection sort
	- Algorithm? For each element, iterate through the array and select the lowest remaining element and place it at the end of the sorted portion.

- Selection sort
	- Algorithm? For each element, iterate through the array and select the lowest remaining element and place it at the end of the sorted portion.
	- Runtime:

- Selection sort
	- Algorithm? For each element, iterate through the array and select the lowest remaining element and place it at the end of the sorted portion.
	- Runtime:
		- First run, you must select from *n* elements, the second, from *n-1, and the kth* from *n-(k-1)*.
- Selection sort
	- Algorithm? For each element, iterate through the array and select the lowest remaining element and place it at the end of the sorted portion.
	- Runtime:
		- First run, you must select from *n* elements, the second, from *n-1, and the kth* from *n-(k-1)*.
		- **What is this summation?** *n(n-1)/2*
	- Stable?

- Selection sort
	- Algorithm? For each element, iterate through the array and select the lowest remaining element and place it at the end of the sorted portion.
	- Runtime:
		- First run, you must select from *n* elements, the second, from *n-1, and the kth* from *n-(k-1)*.
		- **What is this summation?** *n(n-1)/2*
	- Stable? How?

- Selection sort
	- Algorithm? For each element, iterate through the array and select the lowest remaining element and place it at the end of the sorted portion.
	- Runtime:
		- First run, you must select from *n* elements, the second, from *n-1, and the kth* from *n-(k-1)*.
		- **What is this summation?** *n(n-1)/2*
	- Stable? How?
		- When you have your lowest candidate, do not replace with an element that ties.

- Selection sort
	- Algorithm? For each element, iterate through the array and select the lowest remaining element and place it at the end of the sorted portion.
	- Runtime:
		- First run, you must select from *n* elements, the second, from *n-1, and the kth* from *n-(k-1)*.
		- **What is this summation?** *n(n-1)/2*
	- Stable? How?
		- When you have your lowest candidate, do not replace with an element that ties.
	- In place?

- Selection sort
	- Algorithm? For each element, iterate through the array and select the lowest remaining element and place it at the end of the sorted portion.
	- Runtime:
		- First run, you must select from *n* elements, the second, from *n-1, and the kth* from *n-(k-1)*.
		- **What is this summation?** *n(n-1)/2*
	- Stable? How?
		- When you have your lowest candidate, do not replace with an element that ties.
	- In place? Can be, but can also create a separate collection (if we only want the top 5, for example)

- **What are the sorts we've seen so far?** 
	- Insertion Sort:
		- Algorithm?

- Insertion Sort:
	- Algorithm? Maintain a sorted portion at the beginning of the array. For each new element, we swap it into the sorted portion until it reaches it's correct location

- Insertion Sort:
	- Algorithm? Maintain a sorted portion at the beginning of the array. For each new element, we swap it into the sorted portion until it reaches it's correct location
	- Runtime?

- Insertion Sort:
	- Algorithm? Maintain a sorted portion at the beginning of the array. For each new element, we swap it into the sorted portion until it reaches it's correct location
	- Runtime?
		- Worst-case:  $O(n^2)$  what case is this?

- Insertion Sort:
	- Algorithm? Maintain a sorted portion at the beginning of the array. For each new element, we swap it into the sorted portion until it reaches it's correct location
	- Runtime?
		- Worst-case:  $O(n^2)$  reverse sorted order

- Insertion Sort:
	- Algorithm? Maintain a sorted portion at the beginning of the array. For each new element, we swap it into the sorted portion until it reaches it's correct location
	- Runtime?
		- Worst-case:  $O(n^2)$  reverse sorted order
		- Best-case:

- Insertion Sort:
	- Algorithm? Maintain a sorted portion at the beginning of the array. For each new element, we swap it into the sorted portion until it reaches it's correct location
	- Runtime?
		- Worst-case:  $O(n^2)$  reverse sorted order
		- Best-case: O(n)

- Insertion Sort:
	- Algorithm? Maintain a sorted portion at the beginning of the array. For each new element, we swap it into the sorted portion until it reaches it's correct location
	- Runtime?
		- Worst-case:  $O(n^2)$  reverse sorted order
		- Best-case:  $O(n)$  sorted order

- Insertion Sort:
	- Algorithm? Maintain a sorted portion at the beginning of the array. For each new element, we swap it into the sorted portion until it reaches it's correct location
	- Runtime?
		- Worst-case:  $O(n^2)$  reverse sorted order
		- Best-case:  $O(n)$  sorted order
		- Where does this difference come from?

- Insertion Sort:
	- Algorithm? Maintain a sorted portion at the beginning of the array. For each new element, we swap it into the sorted portion until it reaches it's correct location
	- Runtime?
		- Worst-case:  $O(n^2)$  reverse sorted order
		- Best-case:  $O(n)$  sorted order
		- Where does this difference come from?
			- When "swapping" into the sorted array, it can stop when it reaches the correct position, possibly terminating early. Selection sort must check all *k*  elements to be sure it has the correct one

- Insertion Sort:
	- Algorithm? Maintain a sorted portion at the beginning of the array. For each new element, we swap it into the sorted portion until it reaches it's correct location
	- Runtime?
		- Worst-case:  $O(n^2)$  reverse sorted order
		- Best-case:  $O(n)$  sorted order
		- Where does this difference come from?
			- When "swapping" into the sorted array, it can stop when it reaches the correct position, possibly terminating early. Selection sort must check all *k*  elements to be sure it has the correct one
	- Stable?

- Insertion Sort:
	- Algorithm? Maintain a sorted portion at the beginning of the array. For each new element, we swap it into the sorted portion until it reaches it's correct location
	- Runtime?
		- Worst-case:  $O(n^2)$  reverse sorted order
		- Best-case:  $O(n)$  sorted order
		- Where does this difference come from?
			- When "swapping" into the sorted array, it can stop when it reaches the correct position, possibly terminating early. Selection sort must check all *k*  elements to be sure it has the correct one
	- Stable? Same as before, if we maintain sorted order in case of ties.

- Insertion Sort:
	- Algorithm? Maintain a sorted portion at the beginning of the array. For each new element, we swap it into the sorted portion until it reaches it's correct location
	- Runtime?
		- Worst-case:  $O(n^2)$  reverse sorted order
		- Best-case:  $O(n)$  sorted order
		- Where does this difference come from?
			- When "swapping" into the sorted array, it can stop when it reaches the correct position, possibly terminating early. Selection sort must check all *k*  elements to be sure it has the correct one
	- Stable? Same as before, if we maintain sorted order in case of ties.
	- In-place?

- Insertion Sort:
	- Algorithm? Maintain a sorted portion at the beginning of the array. For each new element, we swap it into the sorted portion until it reaches it's correct location
	- Runtime?
		- Worst-case:  $O(n^2)$  reverse sorted order
		- $\cdot$  Best-case:  $O(n)$  sorted order
		- Where does this difference come from?
			- When "swapping" into the sorted array, it can stop when it reaches the correct position, possibly terminating early. Selection sort must check all *k*  elements to be sure it has the correct one
	- Stable? Same as before, if we maintain sorted order in case of ties.
	- In-place? Can be easily. Since not interruptable, having a duplicate array is only necessary if you don't want the original array to be mutated

### IN-PLACE HEAP SORT

- Treat the initial array as a heap (via **buildHeap**)
- When you delete the i<sup>th</sup> element, put it at  $\texttt{arr}[n-i]$ 
	- That array location isn't needed for the heap anymore!

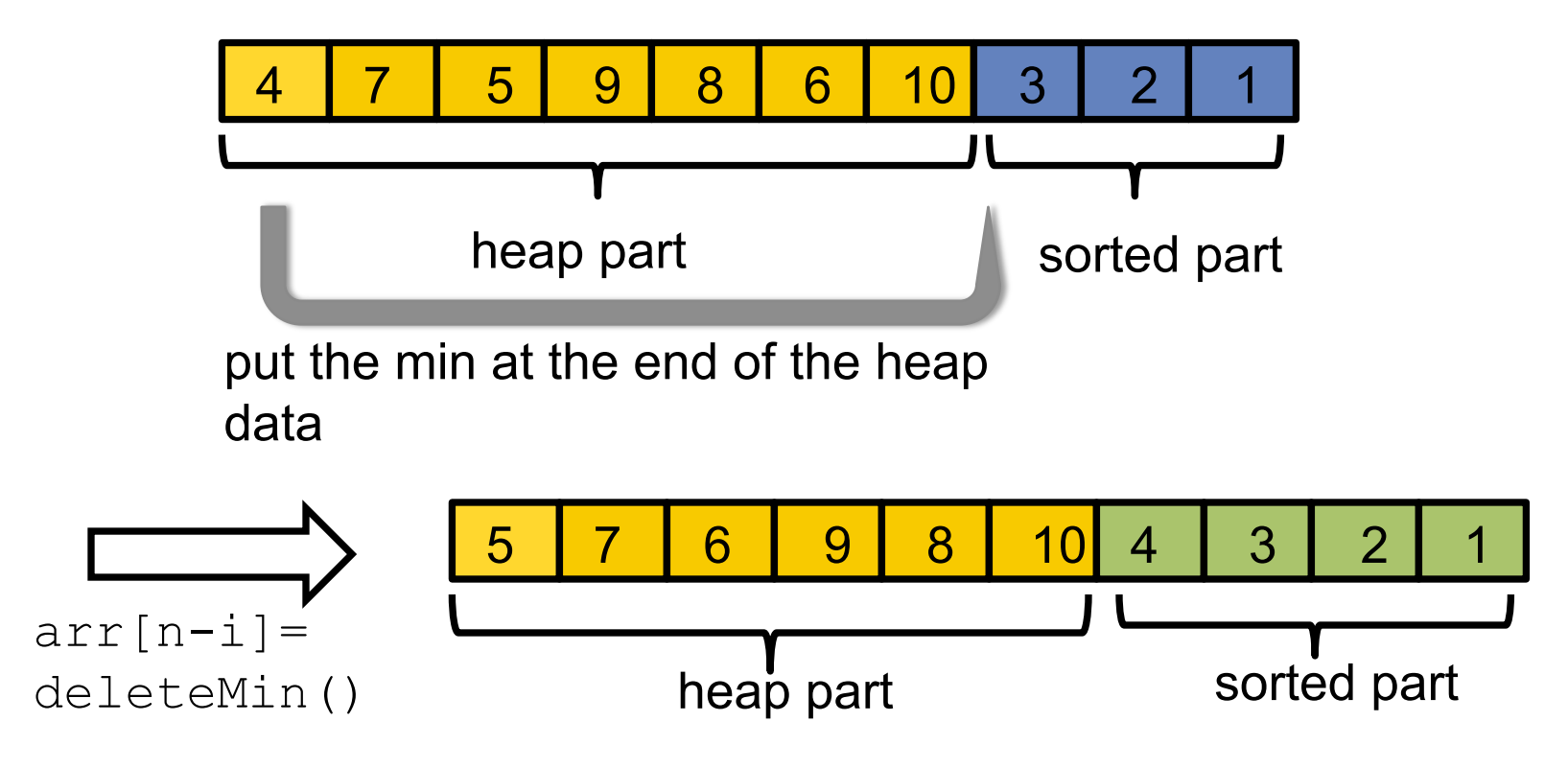

# DIVIDE AND CONQUER

Divide-and-conquer is a useful technique for solving many kinds of problems (not just sorting). It consists of the following steps:

- 1. Divide your work up into smaller pieces (recursively)
- 2. Conquer the individual pieces (as base cases)
- 3. Combine the results together (recursively)

```
algorithm(input) {
   if (small enough) {
      CONQUER, solve, and return input
   } else {
      DIVIDE input into multiple pieces
      RECURSE on each piece
      COMBINE and return results
   }
}
```
### DIVIDE-AND-CONQUER SORTING

**Two great sorting methods are fundamentally divide-and-conquer** 

#### **Mergesort:**

Sort the left half of the elements (recursively) Sort the right half of the elements (recursively) Merge the two sorted halves into a sorted whole

#### **Quicksort:**

Pick a "pivot" element Divide elements into less-than pivot and greater-than pivot Sort the two divisions (recursively on each) Answer is: sorted-less-than....pivot....sorted-greater-than

### MERGE SORT

**Divide**: Split array roughly into half

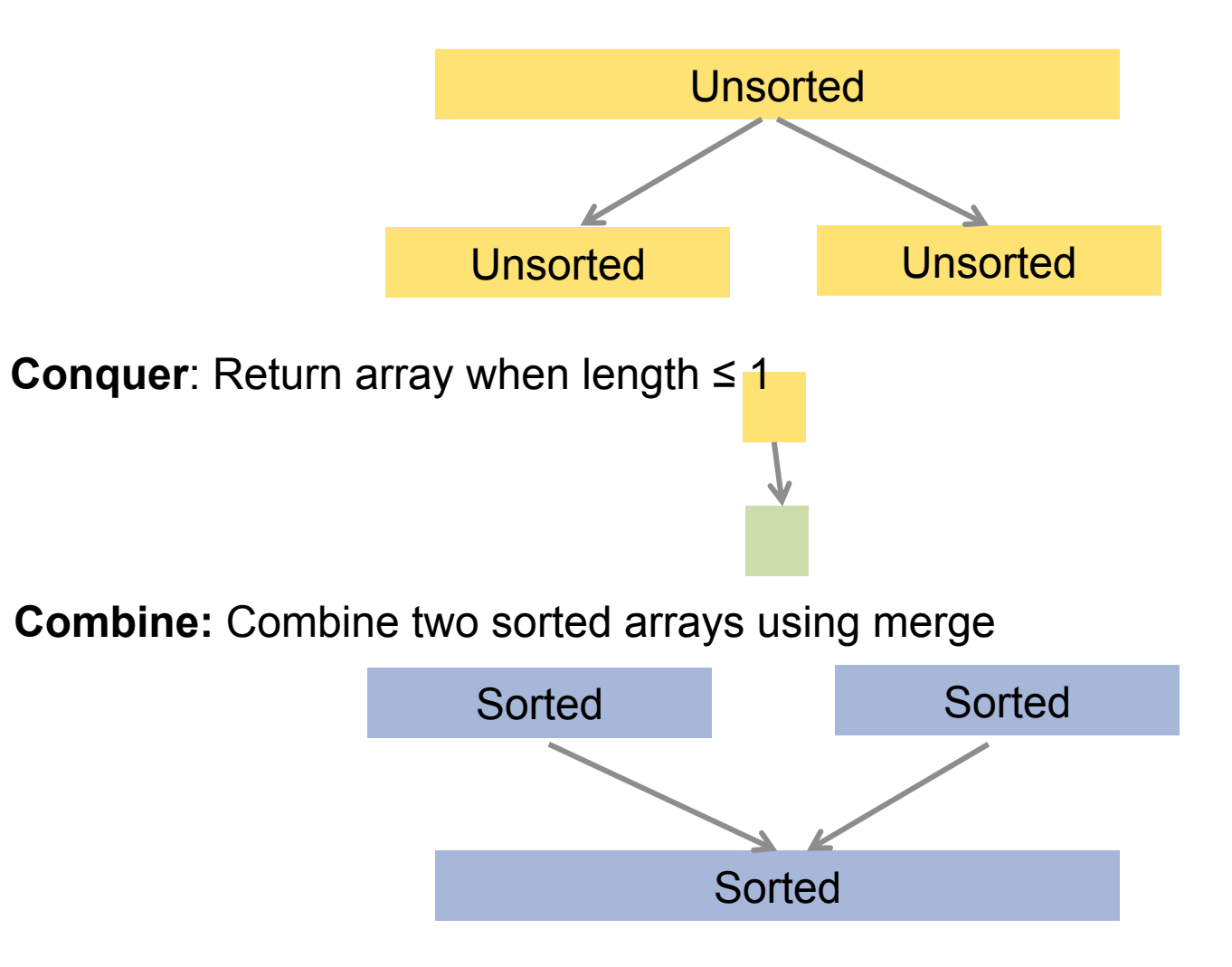

### MERGE SORT: PSEUDOCODE

**Core idea: split array in half, sort each half, merge back together. If the array has size 0 or 1, just return it unchanged** 

```
mergesort(input) {
   if (input.length < 2) {
      return input;
   } else {
      smallerHalf = sort(input[0, ..., mid]);largerHalf = sort(inputmid + 1, ...);
      return merge(smallerHalf, largerHalf);
   }
}
```
### MERGE SORT EXAMPLE 7 2 8 4 5 3 1 6 K 7 2 8 4 5 3 1 6 K 8 4 7 2 5 3 1 6 5 3 1 6 7 2 8 4

### MERGE SORT EXAMPLE

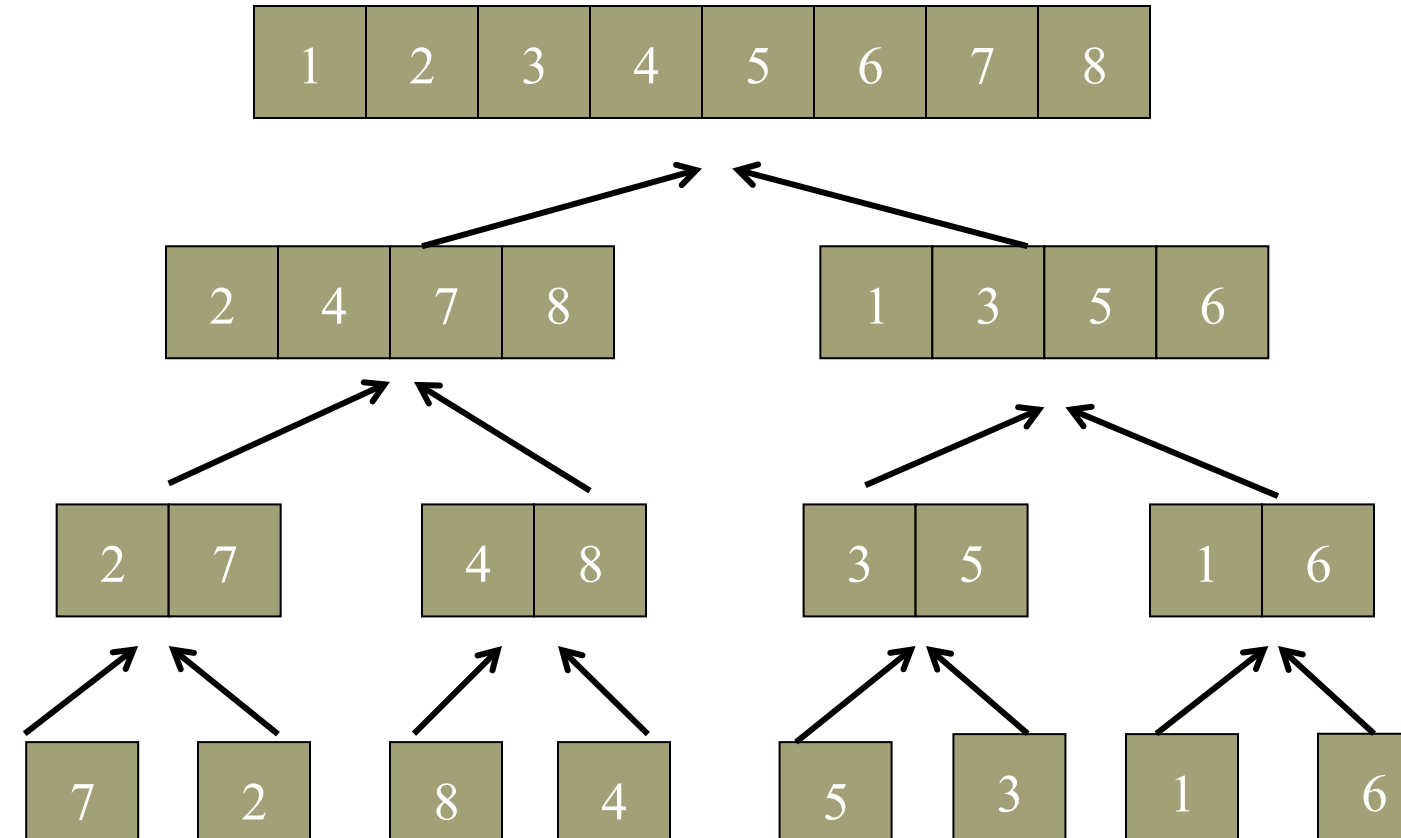

## MERGE SORT ANALYSIS

#### **Runtime:**

- subdivide the array in half each time:  $O(log(n))$  recursive calls
- merge is an  $O(n)$  traversal at each level

**So, the best and worst case runtime is the same: O(n log(n))** 

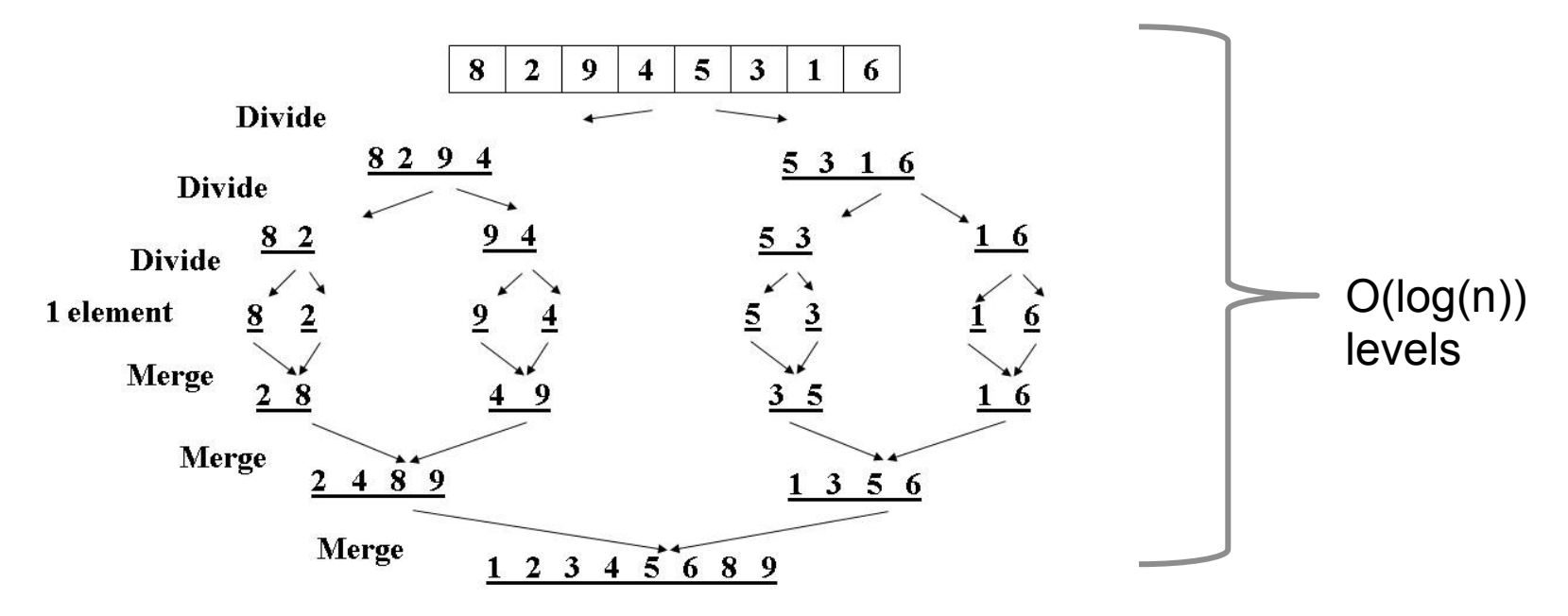

# MERGE SORT ANALYSIS

#### **Stable?**

Yes! If we implement the merge function correctly, merge sort will be stable.

**In-place?** 

No. Unless you want to give yourself a headache. Merge must construct a new array to contain the output, so merge sort is not in-place.

**We're constantly copying and creating new arrays at each level...** 

**One Solution: (less of a headache than actually implementing**  in-place) create a single auxiliary array and swap between **it and the original on each level.** 

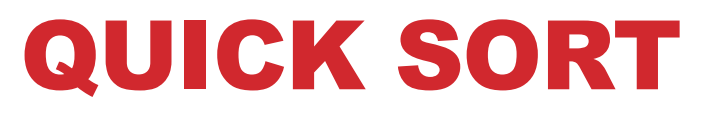

**Divide**: Split array around a 'pivot'

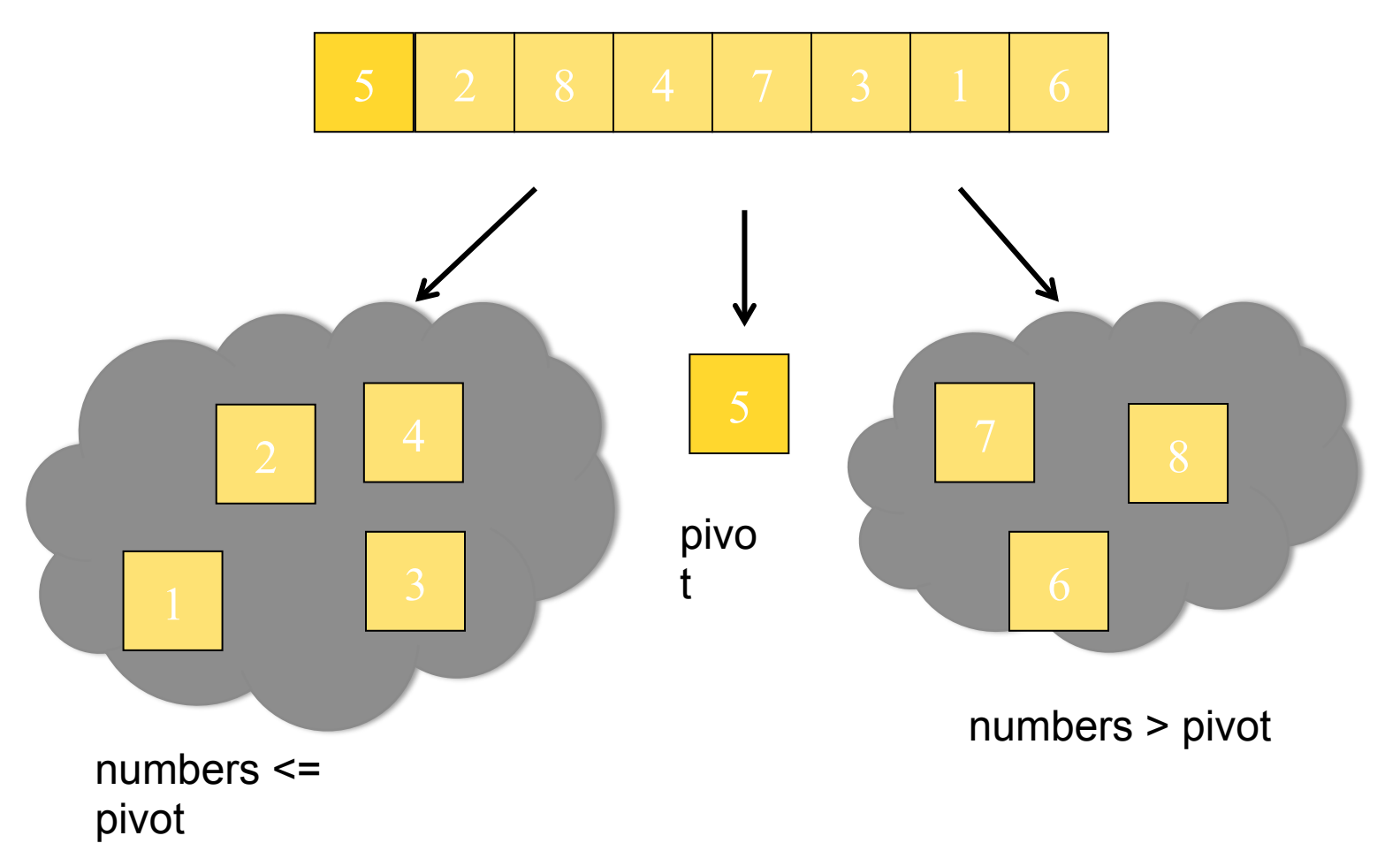

### QUICK SORT

**Divide**: Pick a pivot, partition into

#### groups

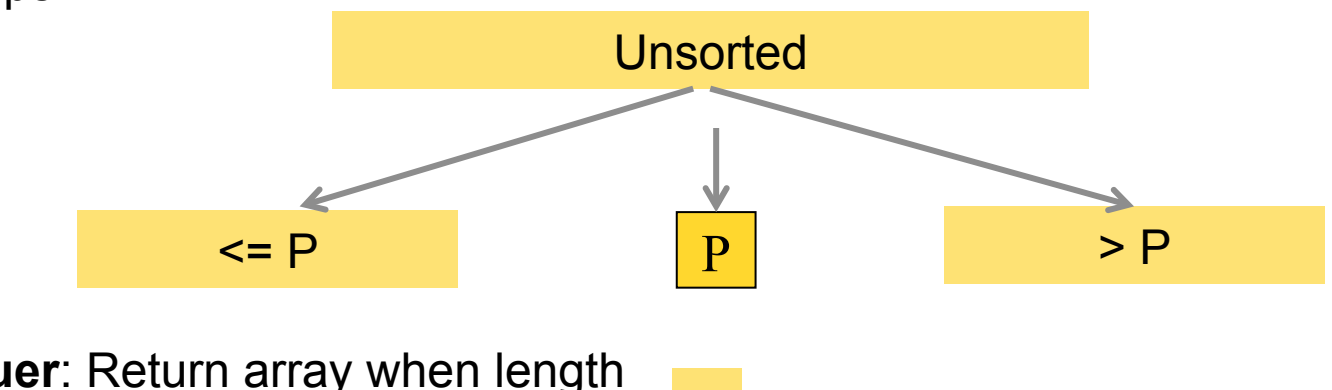

**Conquer**: Return array when length ≤ 1

**Combine:** Combine sorted partitions and pivot

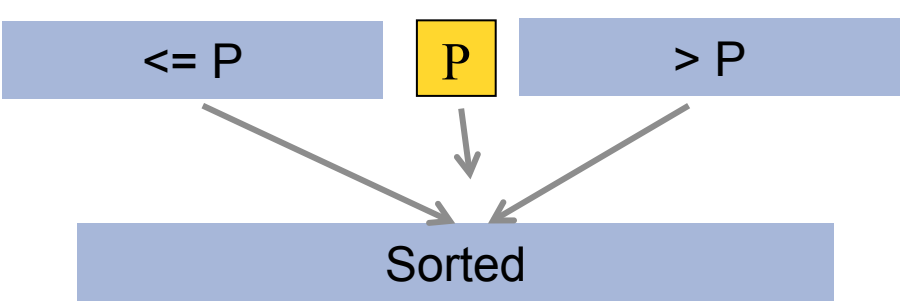

### QUICK SORT PSEUDOCODE

**Core idea: Pick some item from the array and call it the pivot. Put all items smaller in the pivot into one group and all items larger in the other and recursively sort. If the array has size 0 or 1, just return it unchanged.** 

```
quicksort(input) {
   if (input.length < 2) {
      return input;
   } else {
      pivot = getPivot(input);smallerHalf = sort(getsmall (pivot, input));largerHalf = sort(getBigger(pivot, input));! !return smallerHalf + pivot + largerHalf;
   }
}
```
QUICKSORT

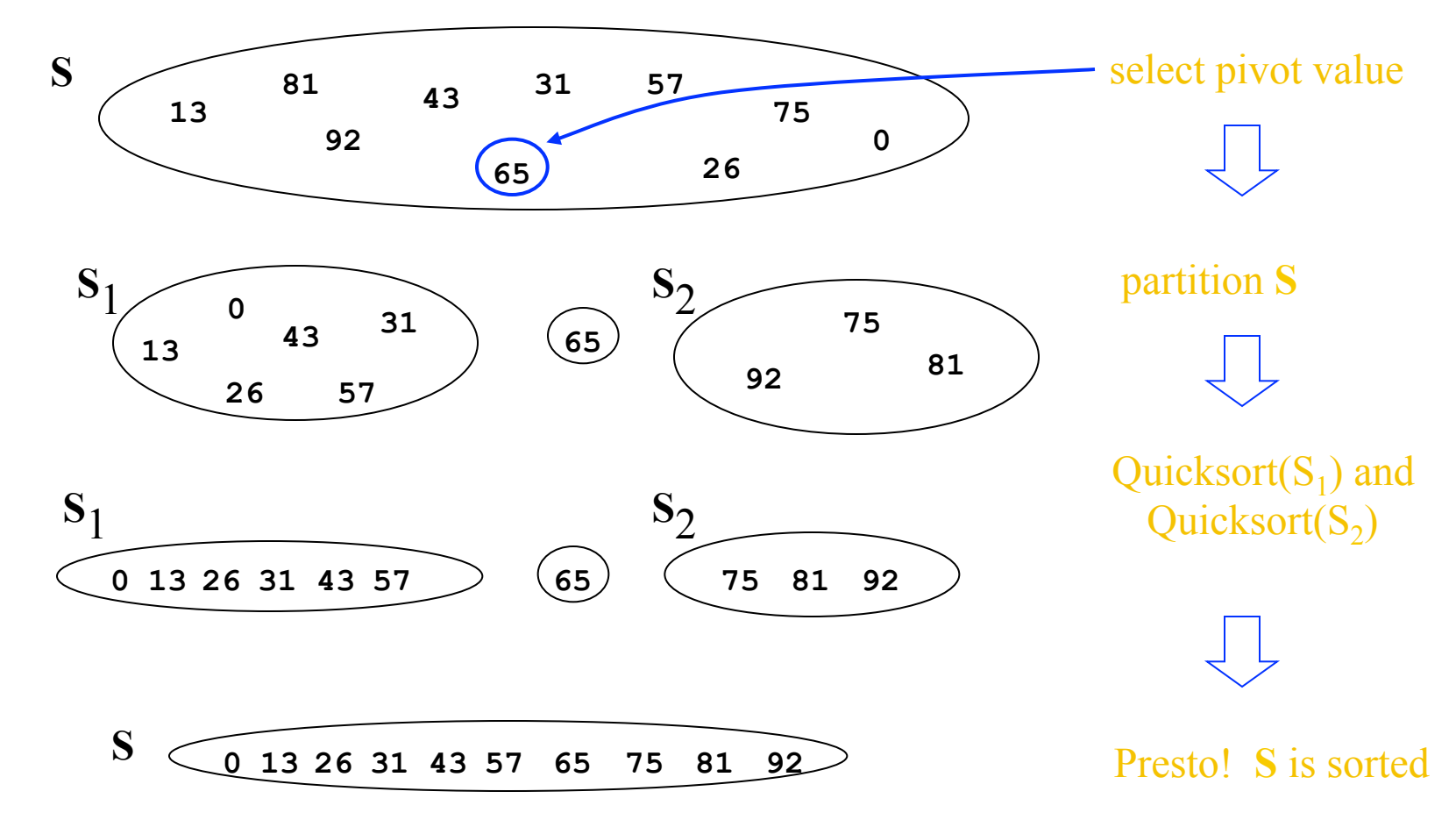

[Weiss]

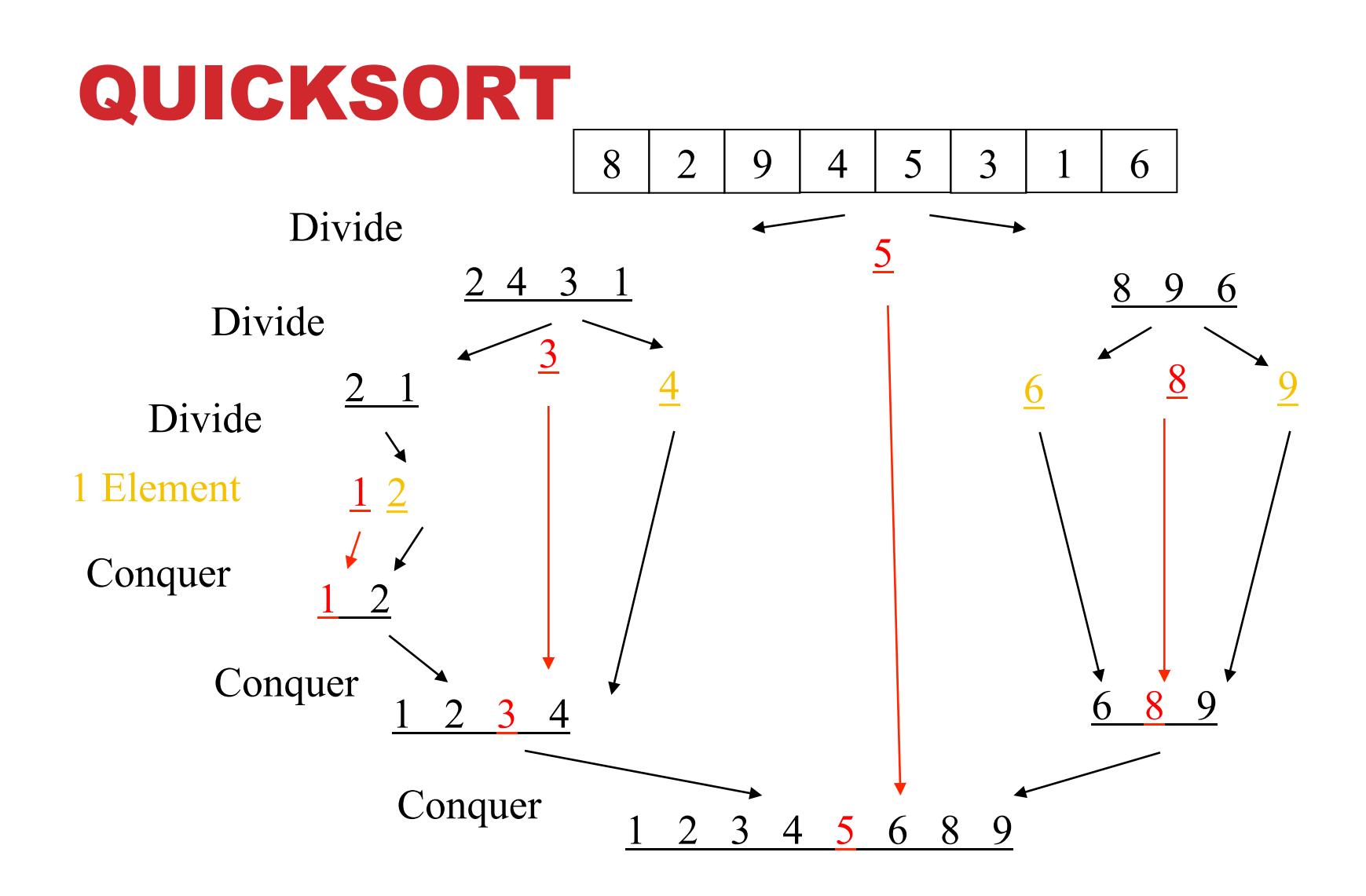

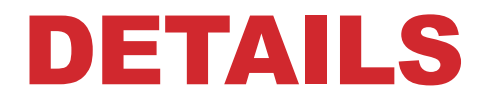

**Have not yet explained:** 

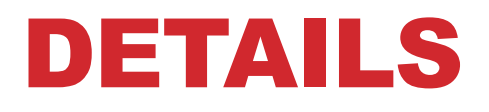

**Have not yet explained:** 

#### **How to pick the pivot element**

- Any choice is correct: data will end up sorted
- But as analysis will show, want the two partitions to be about equal in size

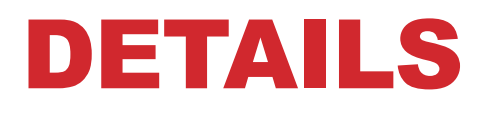

**Have not yet explained:** 

#### **How to pick the pivot element**

- Any choice is correct: data will end up sorted
- But as analysis will show, want the two partitions to be about equal in size

#### **How to implement partitioning**

- In linear time
- In place
## PIVOTS

## **Best pivot?**

- Median
- Halve each time

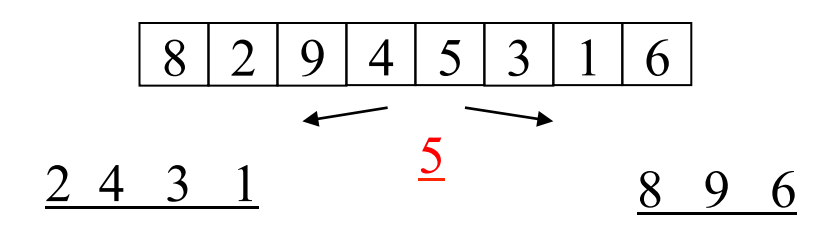

### **Worst pivot?**

- Greatest/least element
- Problem of size n 1
- $\cdot$  O( $n^2$ )

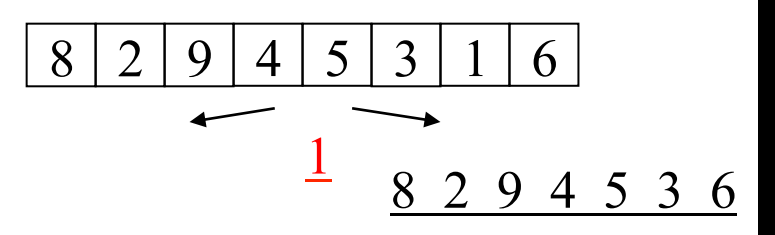

# POTENTIAL PIVOT RULES

**While sorting arr from lo (inclusive) to hi** (exclusive)…

#### **Pick arr[lo] or arr[hi-1]**

• Fast, but worst-case occurs with mostly sorted input

#### **Pick random element in the range**

- Does as well as any technique, but (pseudo)random number generation can be slow
- Still probably the most elegant approach

#### **Median of 3, e.g., arr[lo], arr[hi-1], arr[(hi+lo)/2]**

• Common heuristic that tends to work well

## PARTITIONING

### **Conceptually simple, but hardest part to code up correctly**

• After picking pivot, need to partition in linear time in place

## **One approach (there are slightly fancier ones):**

- 1. Swap pivot with **arr[lo]**
- 2. Use two counters **i** and **j**, starting at **lo+1** and **hi-1**

```
3. while (i < j)
```
 **if (arr[j] > pivot) j- else if (arr[i] < pivot) i++ else swap arr[i] with arr[j]** 

```
4. Swap pivot with arr[i] *
```
### \*skip step 4 if pivot ends up being least element

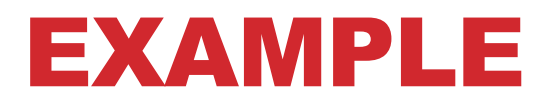

**Step one: pick pivot as median of 3** 

$$
\bullet \ \mathbf{lo} = 0, \ \mathbf{hi} = 10
$$

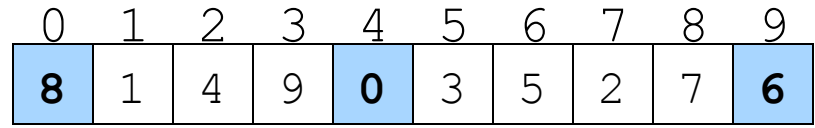

• Step two: move pivot to the  $l \circ$  position

$$
\begin{array}{|c|c|c|c|c|c|c|c|c|}\n\hline\n0 & 1 & 2 & 3 & 4 & 5 & 6 & 7 & 8 & 9 \\
\hline\n6 & 1 & 4 & 9 & \mathbf{0} & 3 & 5 & 2 & 7 & \mathbf{8} \\
\hline\n\end{array}
$$

EXAMPLE

Often have more than one swap during partition – this is a short example

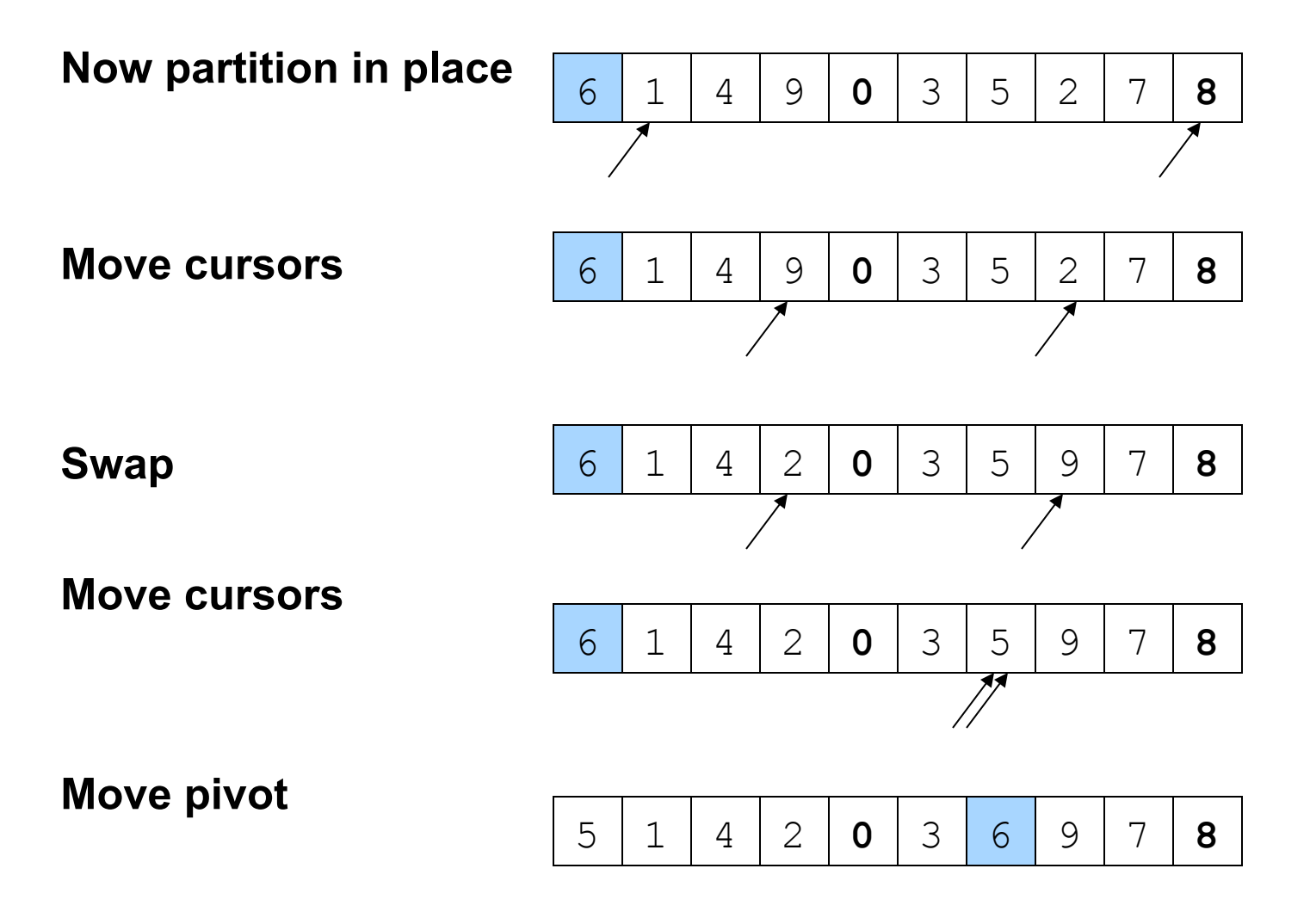